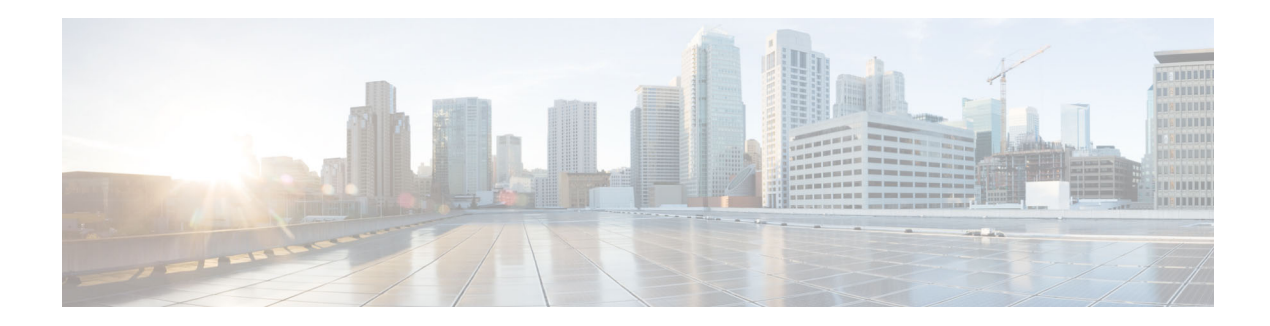

# **Release Notes for AsyncOS 10.6 for Cisco Web Security Appliances**

**Published: June 7, 2019**

# **Contents**

- **•** [What's New In Cisco AsyncOS 10.6.0, page 1](#page-0-0)
- **•** [Related Documentation, page 4](#page-3-0)
- **•** [Support, page 5](#page-4-0)

### <span id="page-0-0"></span>**What's New In Cisco AsyncOS 10.6.0**

The AsyncOS 10.6.0 release for Cisco Web Security appliances supports the following hardware models:

- **•** S195
- **•** S395
- **•** S695
- **•** S695F

[For details, see](https://www.cisco.com/c/en/us/products/collateral/security/content-security-management-appliance/datasheet-c78-729630.html
) 

[https://www.cisco.com/c/en/us/products/collateral/security/content-security-management-appliance/da](https://www.cisco.com/c/en/us/products/collateral/security/content-security-management-appliance/datasheet-c78-729630.html) [tasheet-c78-729630.html](https://www.cisco.com/c/en/us/products/collateral/security/content-security-management-appliance/datasheet-c78-729630.html).

- **Note** The L4 Traffic Monitor functionality is unavailable in this release due to the change in the way Free BSD 10.1 handles bridging.
	- **•** Web proxy bypassing, or blocking of domains or hostnames based on DNS IP snooping, dependent on L4 Traffic Monitor, is unavailable in this release.

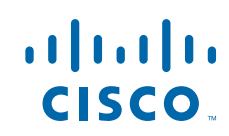

H

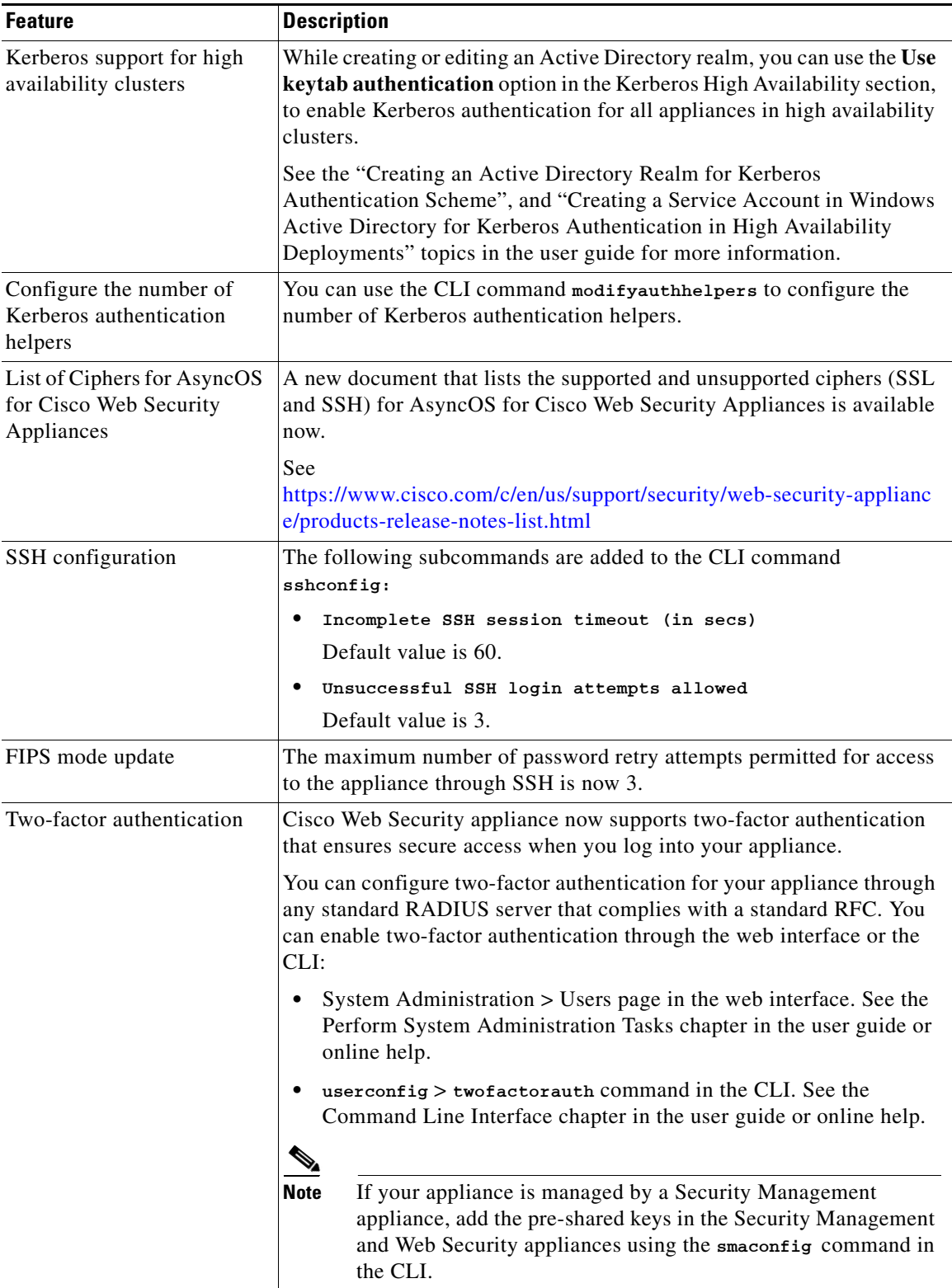

 $\mathbf l$ 

 $\mathsf I$ 

**The Second Second** 

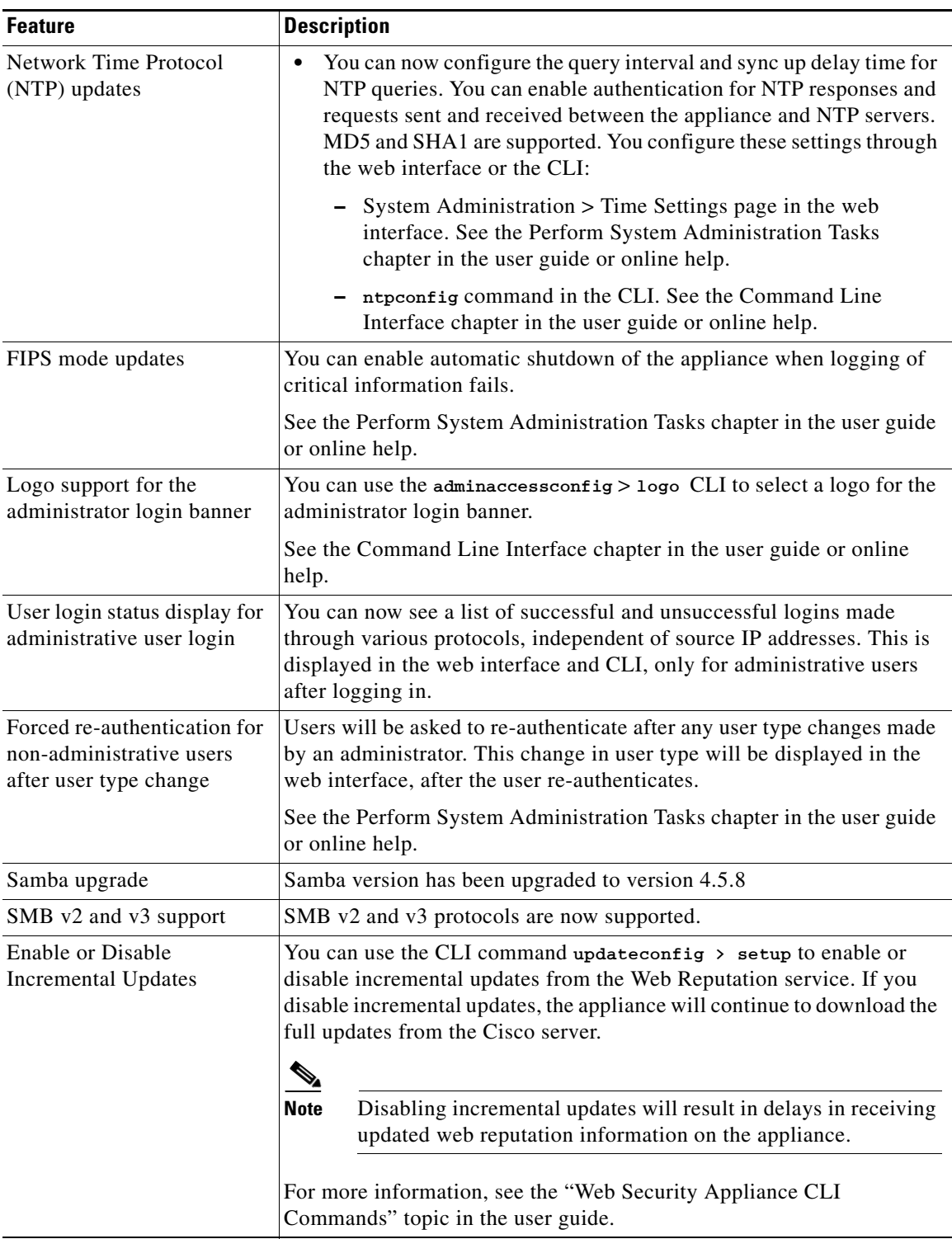

 $\Gamma$ 

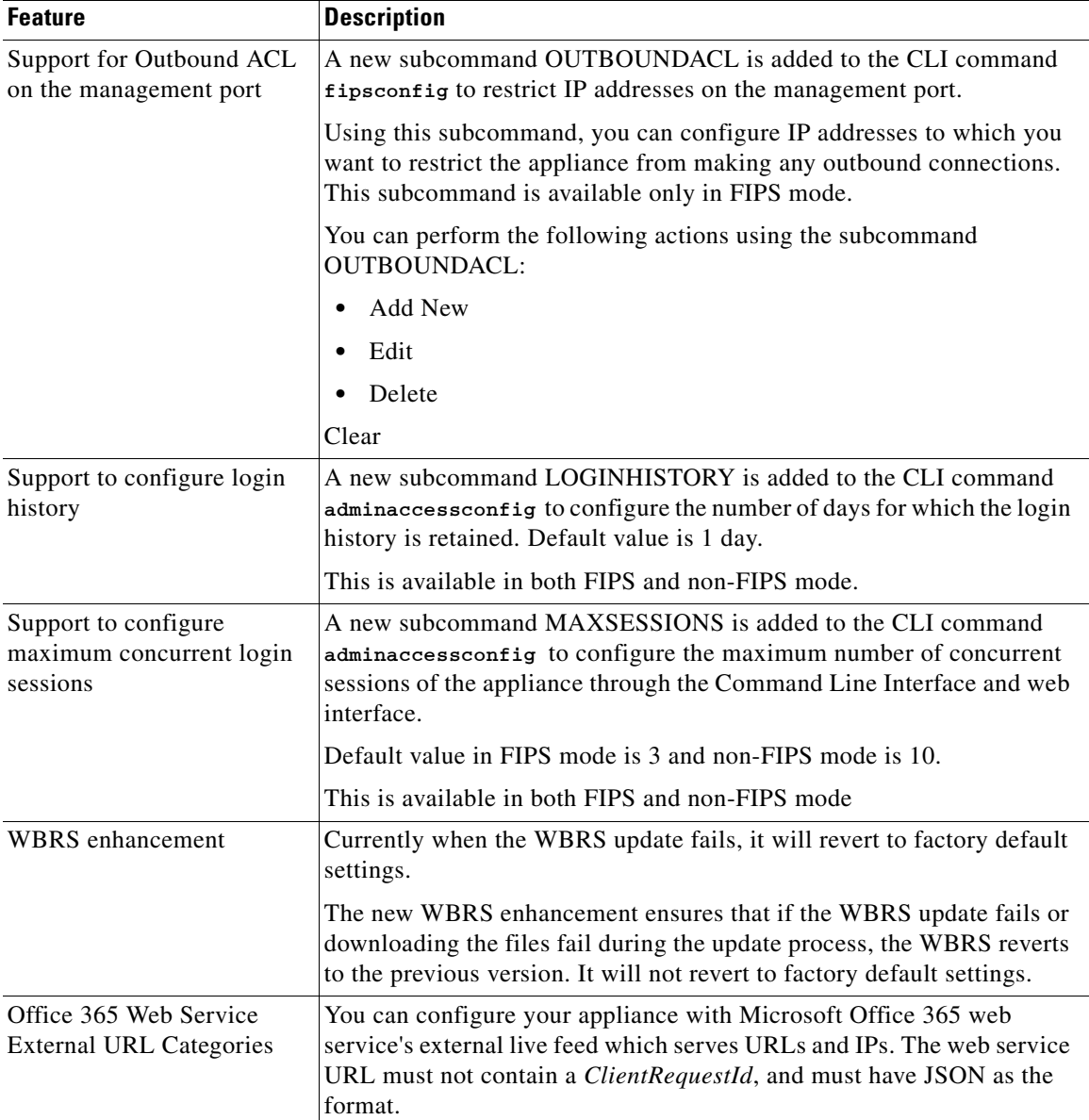

### **Upgrading to AsyncOS 10.6.0**

Upgrade paths are not available as this is a manufacturing release for x95 platforms.

## <span id="page-3-0"></span>**Related Documentation**

Documentation for this product is available from [http://www.cisco.com/c/en/us/support/security/web-security-appliance/tsd-products-support-series-ho](http://www.cisco.com/c/en/us/support/security/web-security-appliance/tsd-products-support-series-home.html) [me.html](http://www.cisco.com/c/en/us/support/security/web-security-appliance/tsd-products-support-series-home.html).

Documentation for Cisco Content Security Management Appliances is available from [http://www.cisco.com/c/en/us/support/security/content-security-management-appliance/tsd-products-s](http://www.cisco.com/c/en/us/support/security/content-security-management-appliance/tsd-products-support-series-home.html) [upport-series-home.html.](http://www.cisco.com/c/en/us/support/security/content-security-management-appliance/tsd-products-support-series-home.html) 

ן

## <span id="page-4-0"></span>**Support**

#### **Cisco Support Community**

Cisco Support Community is an online forum for Cisco customers, partners, and employees. It provides a place to discuss general web security issues as well as technical information about specific Cisco products. You can post topics to the forum to ask questions and share information with other Cisco users.

Access the Cisco Support Community for web security and associated management:

<https://community.cisco.com/t5/web-security/bd-p/5786-discussions-web-security>

#### **Customer Support**

I

**Note** To get support for virtual appliances, call Cisco TAC and have your Virtual License Number (VLN) number ready.

Cisco TAC: Visit [http://www.cisco.com/en/US/support/tsd\\_cisco\\_worldwide\\_contacts.html](http://www.cisco.com/en/US/support/tsd_cisco_worldwide_contacts.html)

Support Site for legacy IronPort: Visit [http://www.cisco.com/web/services/acquisitions/ironport.html.](http://www.cisco.com/web/services/acquisitions/ironport.html)

For non-critical issues, you can also access customer support from the appliance. For instructions, see the User Guide or online help.

Any Internet Protocol (IP) addresses and phone numbers used in this document are not intended to be actual addresses and phone numbers. Any examples, command display output, network topology diagrams, and other figures included in the document are shown for illustrative purposes only. Any use of actual IP addresses or phone numbers in illustrative content is unintentional and coincidental.

© 2017-2019 Cisco Systems, Inc. All rights reserved.

Cisco and the Cisco logo are trademarks or registered trademarks of Cisco and/or its affiliates in the U.S. and other countries. To view a list of Cisco trademarks, go to this URL: [www.cisco.com/go/trademarks](http://www.cisco.com/go/trademarks). Third-party trademarks mentioned are the property of their respective owners. The use of the word partner does not imply a partnership relationship between Cisco and any other company. (1110R)

 **Support**

**The Co** 

 $\mathbf{l}$ 

 $\mathsf I$ 

П